## VISUALISASI OLAP PENGGUNAAN LAHAN PARKIR STUDI KASUS: LAHAN PARKIR GEDUNG AGAPE (LANTAI B1 & B2)

Skripsi

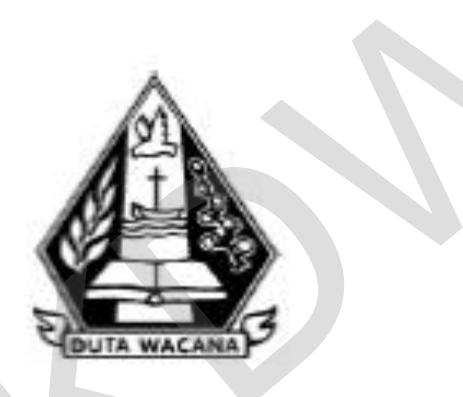

oleh **GANESA ANGGARA TOALA** 23100588

PROGRAM STUDI SISTEM INFORMASI FAKULTAS TEKNOLOGI INFORMASI UNIVERSITAS KRISTEN DUTA WACANA **TAHUN 2014** 

### VISUALISASI OLAP PENGGUNAAN LAHAN PARKIR STUDI KASUS: LAHAN PARKIR GEDUNG AGAPE (LANTAI B1 & B2)

Skripsi

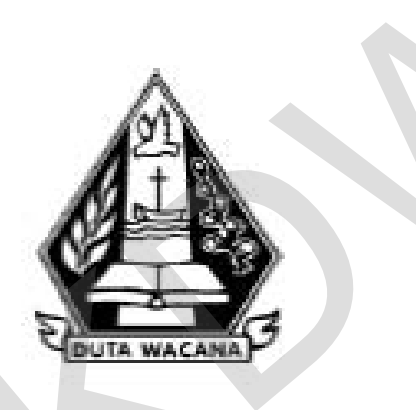

Diajukan kepada Program Studi Sistem Informasi Fakultas Teknologi Informasi Universitas Kristen Duta Wacana Sebagai Salah Satu Syarat dalam Memperoleh Gelar Sarjana Komputer

Disusun oleh

**GANESA ANGGARA TOALA** 23100588

PROGRAM STUDI SISTEM INFORMASI FAKULTAS TEKNOLOGI INFORMASI UNIVERSITAS KRISTEN DUTA WACANA **TAHUN 2014** 

# PERNYATAAN KEASLIAN SKRIPSI

Saya menyatakan dengan sesungguhnya bahwa skripsi dengan judul:

# VISUALISASI OLAP PENGGUNAAN LAHAN PARKIR Studi Kasus: Lahan Parkir Gedung AGAPE (lantai B1 & B2)

yang saya kerjakan untuk melengkapi sebagian persyaratan menjadi Sarjana Komputer pada pendidikan Sarjana Program Studi Sistem Informasi Fakultas Teknologi Informasi Universitas Kristen Duta Wacana, bukan merupakan tiruan atau duplikasi dari skripsi kesarjanaan di lingkungan Universitas Kristen Duta Wacana maupun di Perguruan Tinggi atau instansi manapun, kecuali bagian yang sumber informasinya dicantumkan sebagaimana mestinya.

Jika dikemudian hari didapati bahwa hasil skripsi ini adalah hasil plagiasi atau tiruan dari skripsi lain, saya bersedia dikenai sanksi yakni pencabutan gelar kesarjanaan saya.

Yogyakarta, 16 Agustus 2014 FC27BACF474101753 60000 GANESA ANGGARA TOALA 23100588

# **HALAMAN PERSETUJUAN**

<span id="page-3-0"></span>: VISUALISASI OLAP PENGGUNAAN LAHAN Judul Skripsi PARKIR Studi Kasus: Lahan Parkir Gedung AGAPE (lantai B1 & B2) : GANESA ANGGARA TOALA Nama Mahasiswa : 23100588 **NIM** : Skripsi Matakuliah : SI4046 Kode : Genap Semester Tahun Akademik : 2013/2014

> Telah diperiksa dan disetujui di Yogyakarta, Pada tanggal 16 Agustus 2014

Dosen Pembimbing I

YETLI OSLAN, S.Kom., M.T.

sen Pembimbing II

Ir. NJOO H RIANTO KRISTANTO, M.T., M.M.

# **HALAMAN PENGESAHAN**

# VISUALISASI OLAP PENGGUNAAN LAHAN PARKIR STUDI KASUS: LAHAN PARKIR GEDUNG AGAPE (LANTAI B1 & B2)

Oleh: GANESA ANGGARA TOALA / 23100588

Dipertahankan di depan Dewan Penguji Skripsi Program Studi Sistem Informasi Fakultas Teknologi Informasi Universitas Kristen Duta Wacana - Yogyakarta Dan dinyatakan diterima untuk memenuhi salah satu syarat memperoleh gelar Sarjana Komputer pada tanggal 8 Agustus 2014

> Yogyakarta, 16 Agustus 2014 Mengesahkan,

Dewan Penguji:

- 1. YETLI OSLAN, S.Kom., M.T.
- 2. Ir. NJOO HARIANTO KRISTANTO, M.T., M.M.
- 3. UMI PROBOYEKTI, S.Kom., MLIS.
- 4. Drs. JONG JEK SIANG, M.Sc.

Dekan (Drs. WIMMIE HANDIWIDJOJC

Ketua Program S (YETLI OSLAN, S.K

#### **KATA PENGANTAR**

<span id="page-5-0"></span>Puji Syukur kepada Tuhan Yang Maha Esa atas segala penyertaan yang telah diberikan kepada penulis sehingga mampu menyelesaikan skripsi dengan baik. Skripsi ini berjudul Visualisasi OLAP Penggunaan lahan parkir studi kasus: lahan parkir gedung AGAPE lantai B1 dan B2. Penulisan Skripsi ini bertujuan sebagai pemenuhan dari salah satu syarat dalam memperoleh gelar Sarjana Strata Satu Program Studi Sistem Informasi Universitas Kristen Duta Wacana. Selain itu juga bertujuan sebagai sarana pembelajaran bagi penulis maupun pembaca.

Dalam proses pembuatan Skripsi ini tidak semata-mata terselesaikan oleh kerja penulis sendiri. Banyak pihak yang telah membantu dan mendukung penulis dapat melewati setiap proses pembuatan Skripsi hingga terselesaikan dengan baik. Oleh karena itu, pada kesempatan ini penulis ingin mengucapkan terimakasih kepada beberapa pihak : Program Studi Sistem Informasi Universitas Kristen Duta Wacana. Selain bertujuan sebagai sarana pembelajaran bagi penulis maupun pembaca.<br>
Dalam proses pembuatan Skripsi ini tidak semata-mata terselesaik kerja penulis send

- 1. Ibu Yetli Oslan, S.Kom., M.T. selaku Dosen Pembimbing I yang dengan sabar dan penuh kasih selalu membimbing, memberi masukan, dan memberi dukungan kepada penulis sehingga dapat menyelesaikan Skripsi
- 2. Bapak Ir. Njoo Harianto Kristanto, M.T., M.M. selaku Dosen Pembimbing II yang membimbing penulis, memberi masukan, dan memberikan pengetahuan yang bermanfaat bagi penulis sehingga dapat menyelesaikan Skripsi
- 3. Bapak Jok Jek Siang, Drs, M.Sc., selaku Koordinator Skripsi yang telah banyak memberikan informasi, memperhatikan, dan memberikan nasihat untuk menyelesaikan Skripsi.
- 4. Ayah, Ibu, Adik dan keluarga penulis yang selalu memberikan dukungan doa, semangat, kasih sayang kepada penulis dan menjadi motivasi utama penulis untuk terus berusaha menyelesaikan skripsi.
- 5. Demos Kaiya dan pemuda LPPS Palu, yang selalu memberikan dukungan doa, semangat, motivasi dan kasih sayang kepada penulis agar penulis mampu menyelesaikan Skripsi
- 6. Jhon Noverdin Lase, Ageng Dewanata, Michael Daud Tonda, Rio Setyo Nugroho, Abet Pardede, Mateus Dacosta, Anno Raidi serta sahabat-sahabat penulis yang telah mendukung dan memberikan banyak bantuan kepada penulis
- 7. Semua pihak yang tidak dapat disebutkan satu persatu yang telah membantu penulis secara langsung atau tidak langsung.

Penulis menyadari bahwa Skripsi ini tidaklah sempurna, masih banyak kekurangan yang terjadi akibat keterbatasan penulis. Oleh karena itu, penulis terbuka terhadap setiap kritik dan saran yang membangun mengenai laporan Skripsi ini. Dengan demikian, penulis dapat memberikan karya yang lebih baik dan berguna bagi pembaca di masa datang.

Penulis memohon maaf apabila terdapat kesalahan selama proses penyusunan laporan dan pembuatan sistem. Penulis berharap pengetahuan yang didapatkan dari Skripsi ini juga dapat bermanfaat bagi beberapa pihak dan pembaca. Akhir kata, semoga karya ini dapat berguna bagi setiap pembaca maupun pihak lain. terhadap setiap kritik dan saran yang membangun mengenai laporan Skr<br>Dengan demikian, penulis dapat memberikan karya yang lebih baik dan bergu<br>pembaca di masa datang.<br>Penulis memohon maaf apabila terdapat kesalahan selama

 $\setminus$ 

Yogyakarta, 20 Agustus 2014

Ganesa Anggara Toala

#### **ABSTRAK**

# <span id="page-7-0"></span>**VISUALISASI OLAP PENGGUNAAN LAHAN PARKIR STUDI KASUS : LAHAN PARKIR GEDUNG AGAPE (LANTAI B1 DAN B2)**

Pencatatan penggunaan lahan parkir sering kali menjadi hal yang diabaikan oleh setiap pengelolah parkir yang menyediakan lahan untuk setiap pusat-pusat keramaian masyarakat. Masalah yang akan muncul adalah ketika disebuah universitas membutuhkan informasi tentang penggunaan lahan parkir, seperti pada saat kapan penggunaan lahan parkir meningkat, dan lahan parkir yang digunakan untuk keperluan apa saja. Hal ini membuat pihak pengelolah parkir tidak dapat memberikan informasi tersebut.

Visualisasi OLAP penggunaan lahan parkir merupakan salah satu cara untuk menginformasikan tentang lahan parkir yang digunakan oleh setiap pengguna lahan. Visualisasi OLAP ini dapat mempermudah pengelolah parkir untuk memantau pengunjung yang menggunakan lahan parkir. Selain itu visualisasi OLAP ini juga dapat menginformasikan kebiasaan-kebiasaan tiap pengguna lahan melalui detailnya, dan menginformasikan setiap lahan yang digunakan melalui sesi waktu. membutuhkan informasi tentang penggunaan lahan parkir, seperti pada sa<br>penggunaan lahan parkir meningkat, dan lahan parkir yang digunakar<br>keperluan apa saja. Hal ini membuat pihak pengelolah parkir tidak dapat men<br>informas

Dalam penelitian ini akan menghasilkan sebuah sistem informasi parkir yang mampu menyimpan seluruh data yang berkaitan tentang parkiran di Universitas Kristen Duta Wacana. Selain itu sistem yang dibangun juga dapat memberikan informasi tentang penggunaan lahan parkir di gedung AGAPE dalam bentuk visualisasi grafik. Pada halaman grafik tersebut juga terdapat detail yang memberikan informasi tentang keperluan menggunakan lahan parkir universitas, proses pemantauan penggunaan lahan dan pencatatan data kendaraan menjadi mudah.

Kata kunci : *Online Analytical Processing*, Visualisasi OLAP, Sistem Informasi Parkir

# **DAFTAR ISI**

<span id="page-8-0"></span>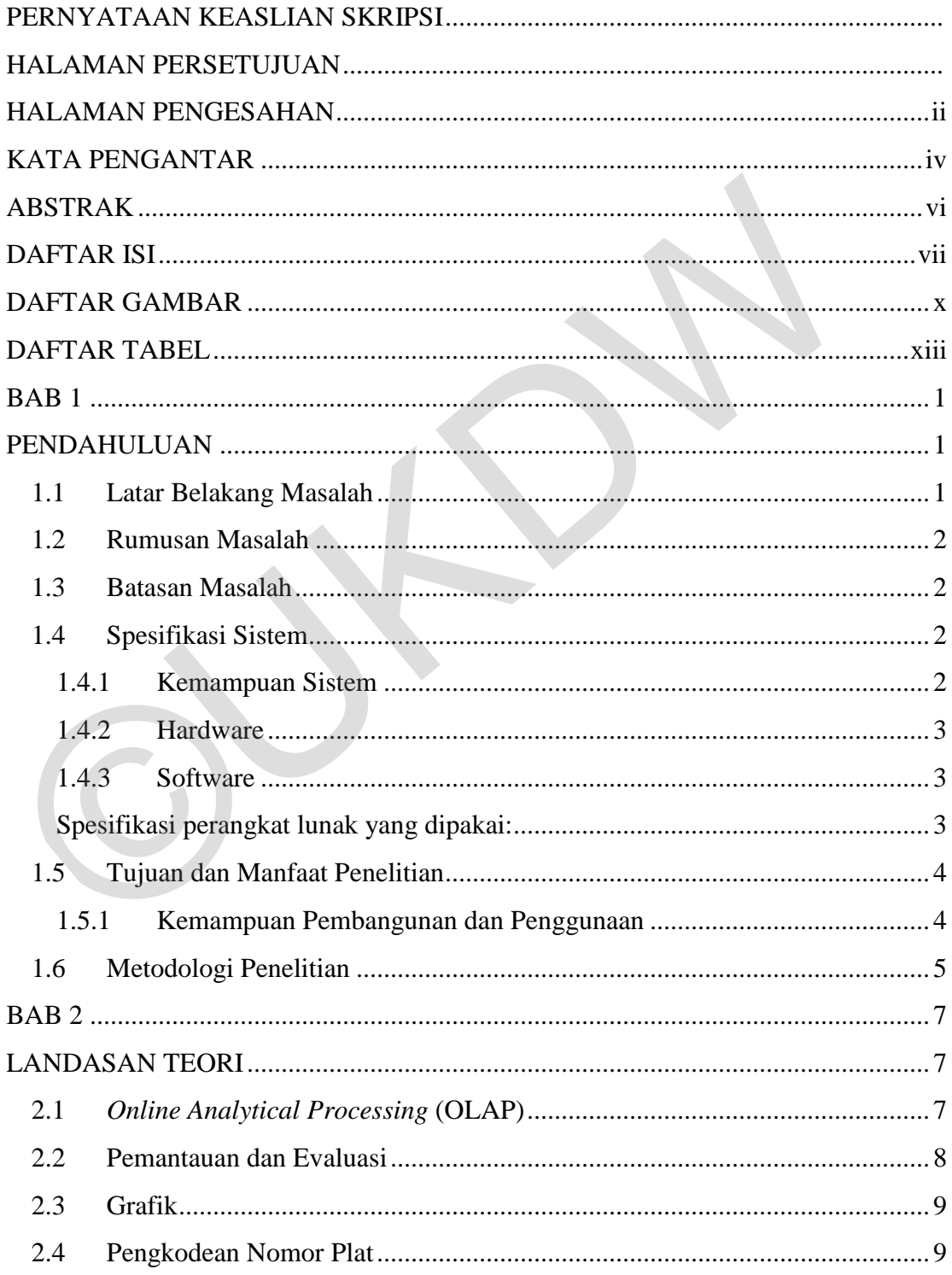

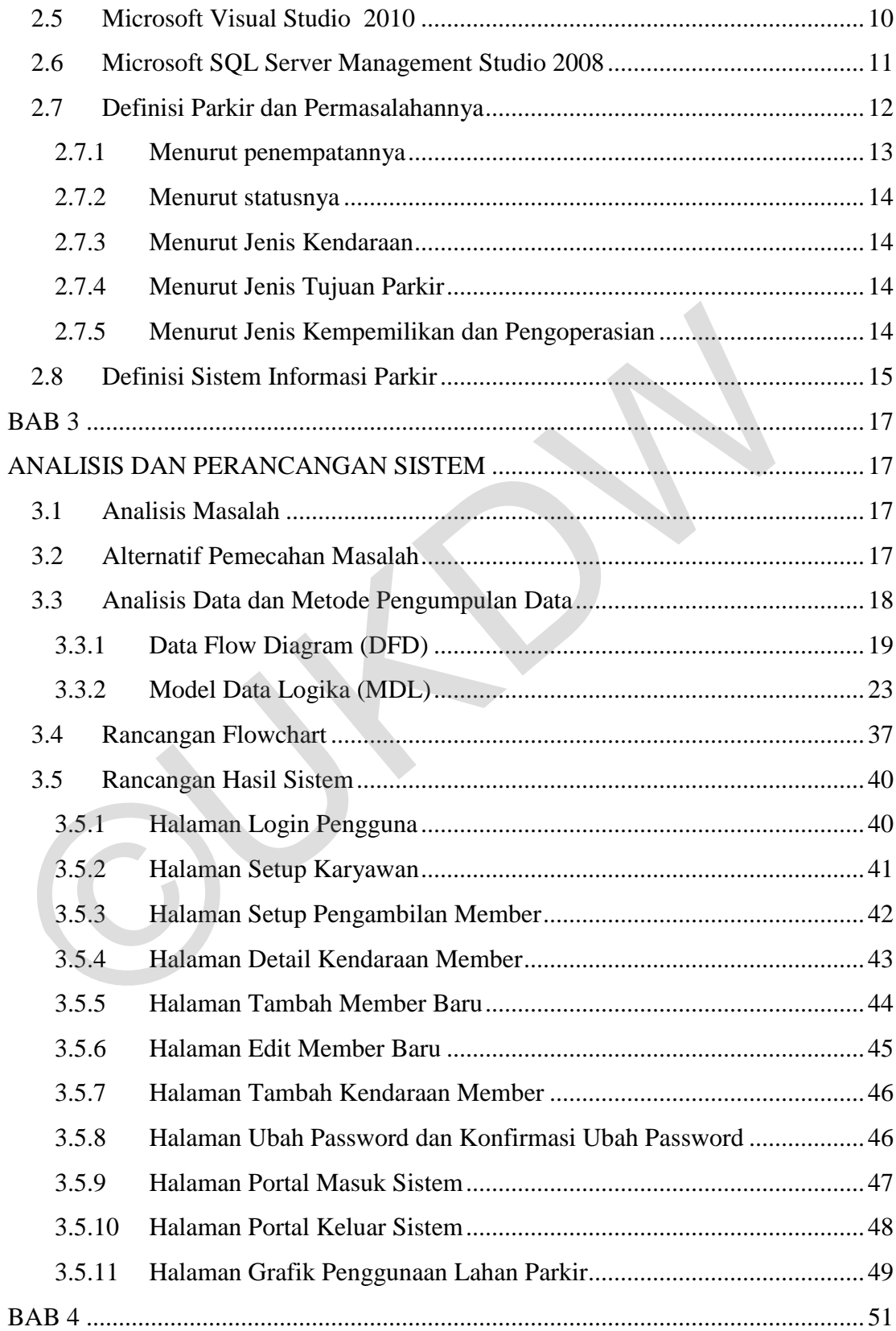

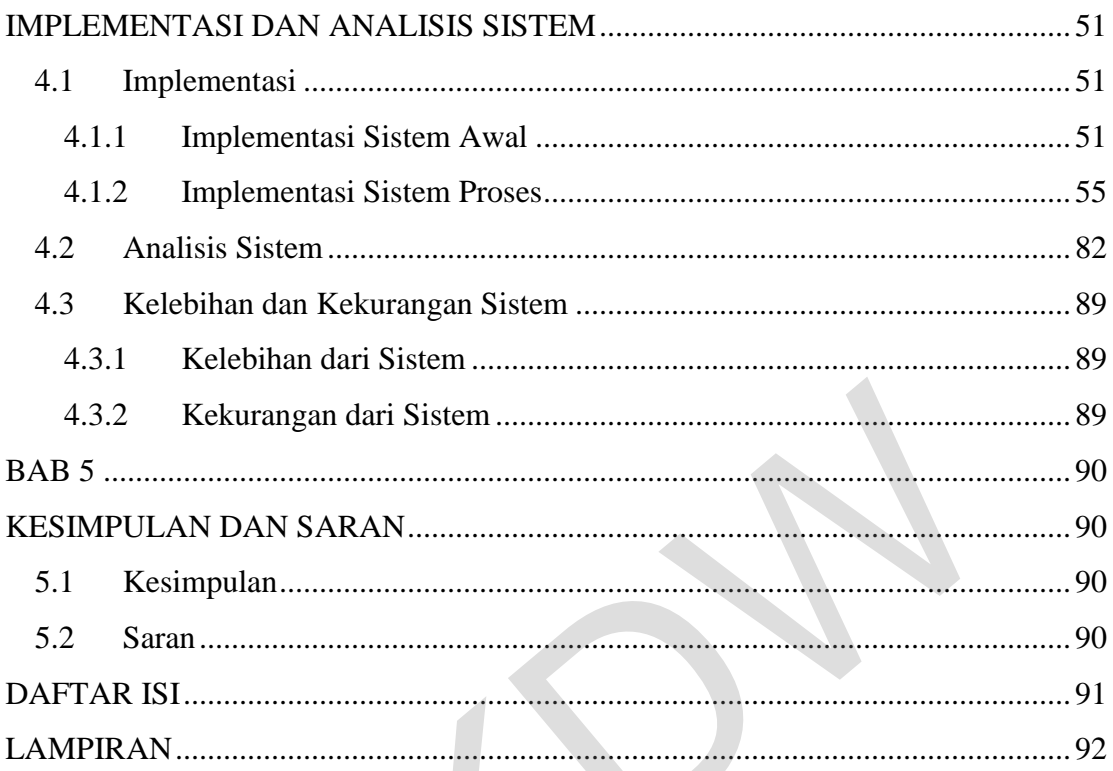

 $\bigodot$ 

# **DAFTAR GAMBAR**

<span id="page-11-0"></span>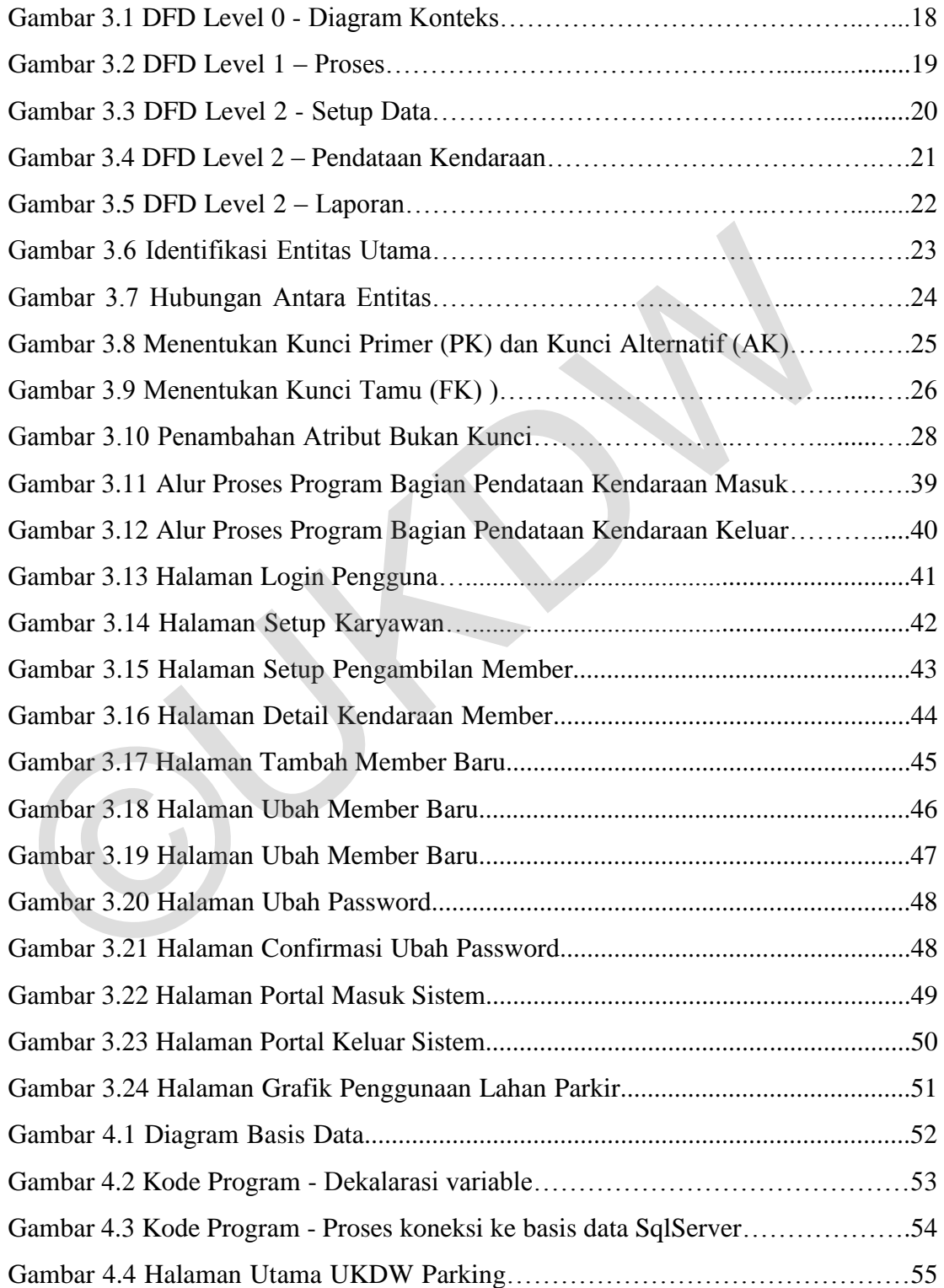

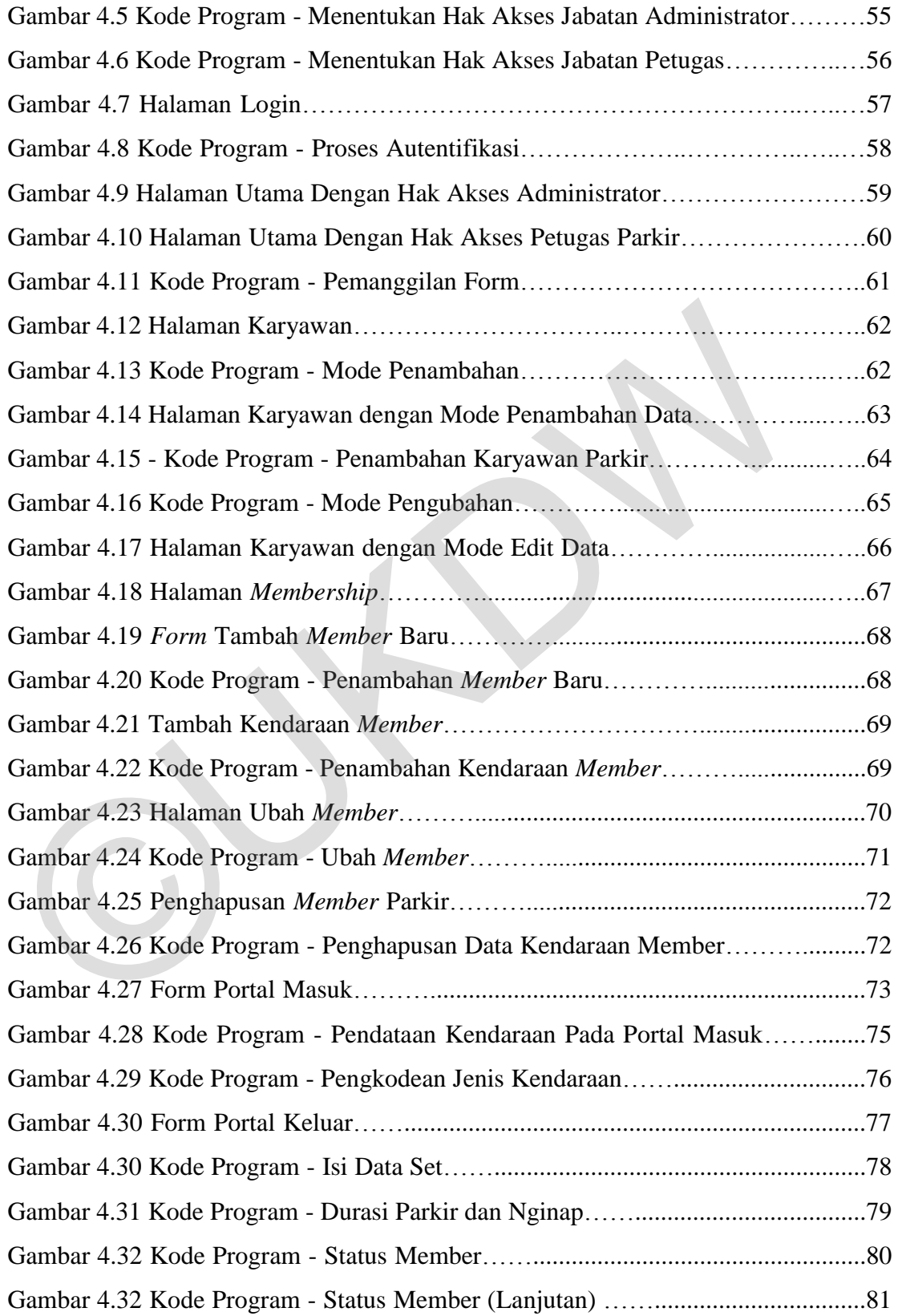

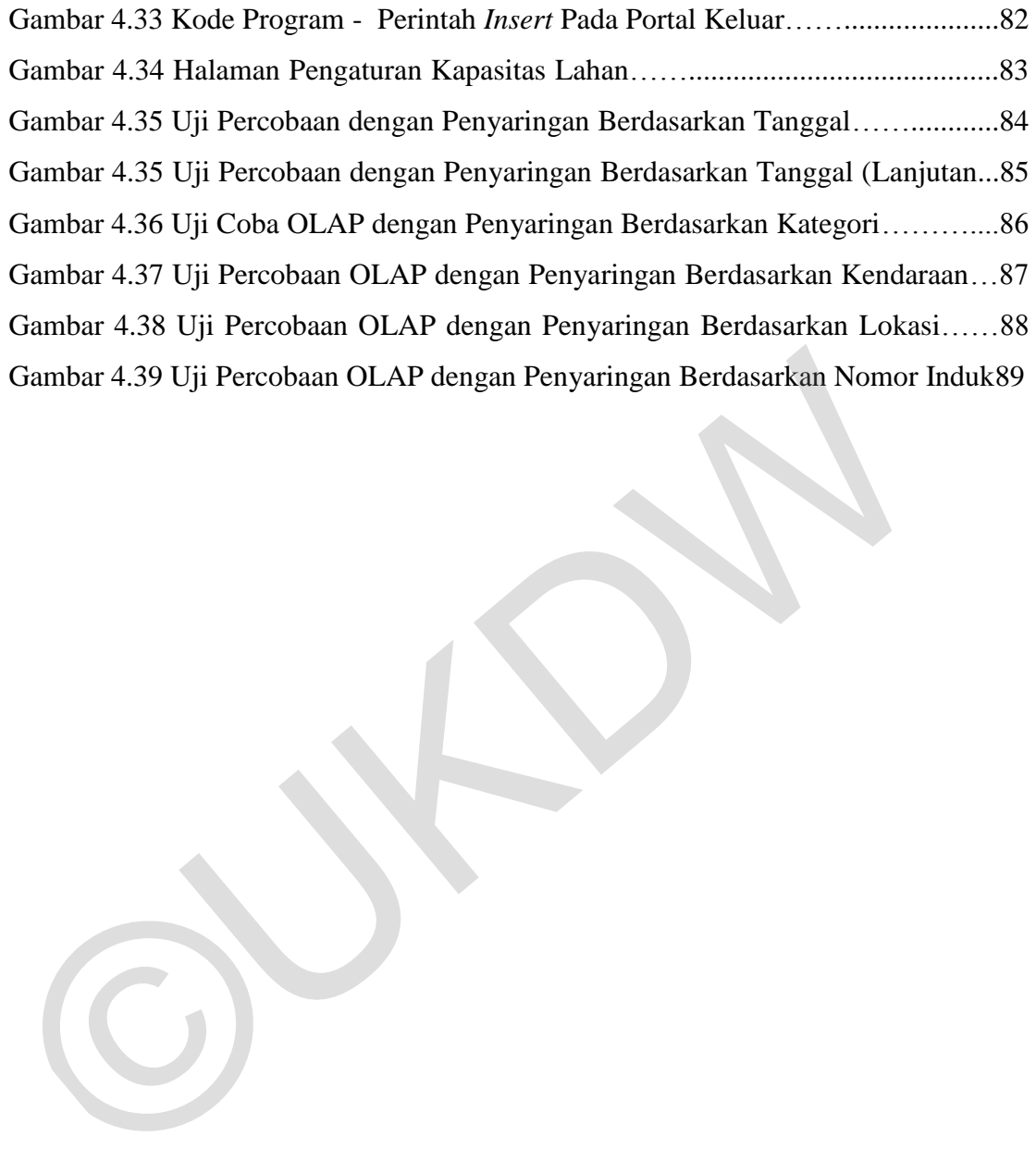

# **DAFTAR TABEL**

<span id="page-14-0"></span>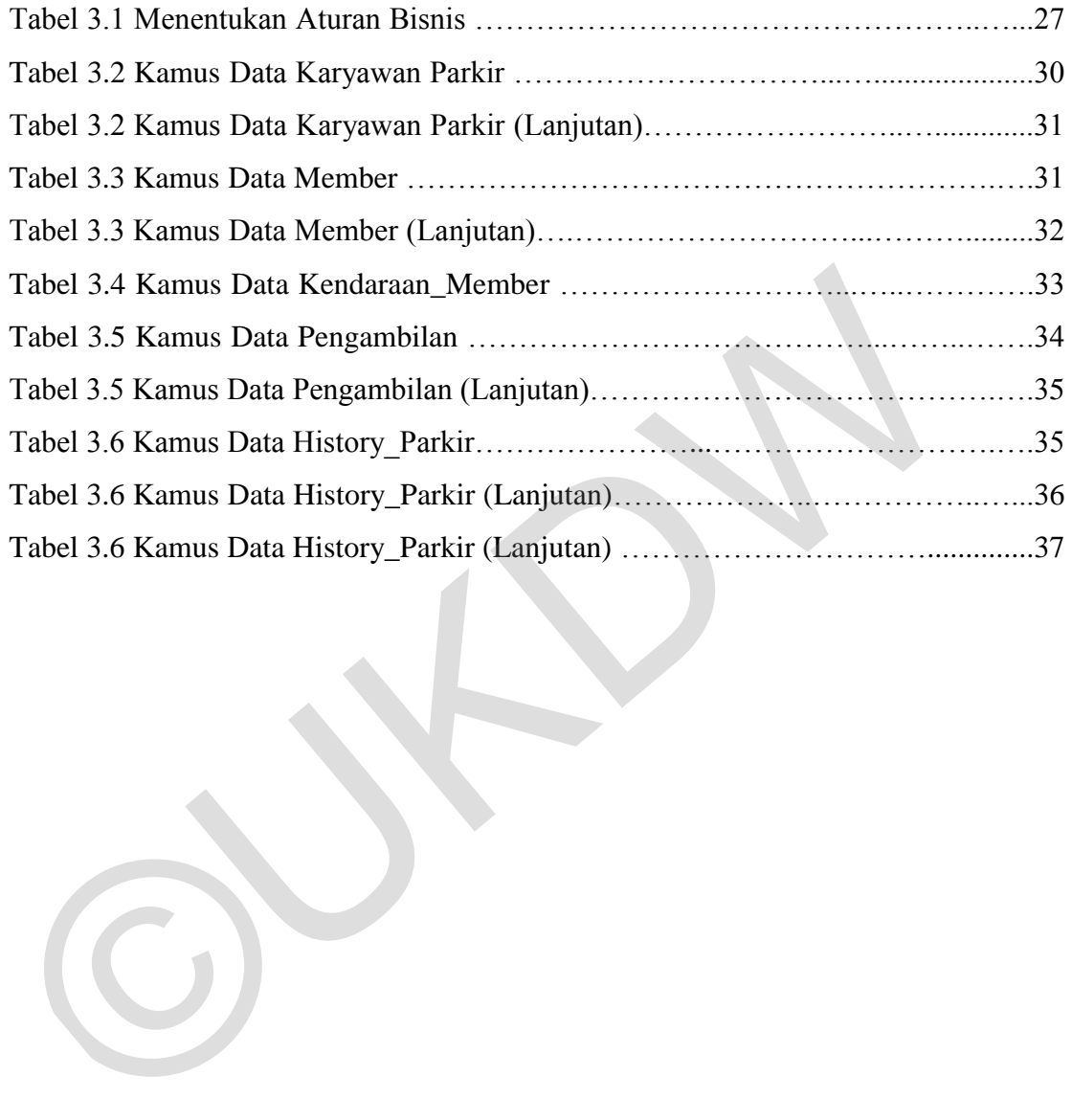

# **BAB 1 PENDAHULUAN**

### **1.1 Latar Belakang Masalah**

Berbicara soal sistem parkiran tentu tidak menjadi hal yang asing lagi. Bagaimana sistem yang terlihat sederhana ini sebenarnya sangat diperlukan oleh pusat-pusat keramaian. Seperti halnya juga Kampus UKDW. Sebuah tempat yang setiap harinya ramai aktif didatangi oleh mahasiswa, karyawan, dosen, maupun tamu. Pentingya pengelolaan parkir pada kampus juga sangat menentukan perasaan nyaman bagi penggunanya saat menitipkan kendaraan mereka dilahan parkir kampus. Selain itu dari sistem informasi parkir tersebut, petugas juga dapat memantau sekaligus mengatur arus keluar masuknya kendaraan dengan mudah.

Pada institusi UKDW belum menyadari pentingnya hal ini dan memilih tetap menggunakan sistem parkir sederhana dengan menggunakan karyawan yang tugasnya mengecek STNK saat kendaraan keluar sebagai pembuktian bahwa yang mengeluarkan kendaraan tersebut adalah pemiliknya, resikonya terkadang proses parkir menjadi sangat lama dan menjenuhkan**.** Permasalahan lainnya jika menggunakan sistem pengecekan STNK maka akan memakan waktu yang cukup lama sehingga pada jam-jam tertentu pasti terjadi kemacetan kendaraan di pintu keluar parkir, dan jika pengguna lahan parkir tidak membawa STNK maka akan membutuhkan proses keluar kendaraan yang lebih lama lagi dan membuat pengguna lahan parkir merasa tidak nyaman. pusat-pusat keramatan. Seperti nanya juga Kanipus CKDW. Sebuah tenp<br>setiap harinya ramai aktif didatangi oleh mahasiswa, karyawan, dosen, maupu<br>Pentingya pengelolaan parkir pada kampus juga sangat menentukan perasaan<br>bagi

Peneliti mencoba untuk membuat sistem informasi parkir yang nantinya dapat diterapkan pada universitas kristen duta wacana yang dimaksudkan untuk mengatasi permasalahan-permasalahan seperti diatas agar proses masuk keluarnya kendaraan dapat teridentifikasi dengan baik. Selain itu salah satu tujuan utama yang tak kalah pentingnya dengan menggunakan program ini adalah agar setiap kendaraan yang masuk dan tercatat pada sistem dapat memvisualisasikan lahan menurut sesi atau jamjam yang sudah ditentukan, selain itu sistem juga dapat mengetahui kebiasan pemarkir yang datang ke kampus ada keperluan kuliah atau lain ya. Sistem informasi parkir yang dibuat dapat menganalisis pengguna lahan parkir universitas kristen duta wacana di gedung AGAPE lantai B1 dan B2.

# **1.2 Rumusan Masalah**

Permasalahan yang menjadi fokus penelitian ini adalah:

- a. Apakah dengan penerapan metode OLAP informasi parkir dapat menganalisis antara waktu kegiatan anggota parkir dengan penggunaan lahan parkir di gedung AGAPE lantai B1 dan B2?
- b. Apakah sistem informasi parkir dapat memvisualisasikan penggunaan lahan parkir dalam bentuk grafik?

# **1.3 Batasan Masalah**

Batasan masalah dalam sistem ini adalah sebagai berikut :

- a. Lokasi lahan parkir gedung AGAPE lantai B1 dan B2
- b. Data yang digunakan untuk mendukung penelitian ini:
	- 1) Pemilik kendaraan dan nomor plat kendaraan yang digunakan.
	- 2) Jadwal kegiatan pemilik kendaraan.

## **1.4 Spesifikasi Sistem**

Spesifikasi sistem meliputi kemampuan aplikasi dalam memberikan sebuah informasi, perangkat keras yang dibuthkan untuk menjalankan aplikasi, dan prangkat lunak yang dibutuhkan dalam membangun dan menjalankan sistem informasi. menganansis anda waku kegiadan anggota parkin dengan penghanansis anda waku kegiadan anggota parkin dengan penghanan penghanan penghanan pentir dalam bentuk grafik?<br>
1.3 Batasan Masalah<br>
Batasan masalah dalam sistem ini ad

#### **1.4.1 Kemampuan Sistem**

Berikut merupakan kemampuan sistem informasi parkir yang dibangun :

- a. Aplikasi yang dibuat dapat dijalankan dengan mudah karena mempunyai tampilan yang mudah dipahami.
- b. Aplikasi dapat memberikan laporan pengguna lahan dalam bentuk visualisasi grafik.
- c. Aplikasi dapat menganalisis kebiasaan setiap member parkir saat sedang berada di kampus.
- d. Data sistem informasi ini dilindungi keamanan dengan penggunaan login stiap stakeholder.
- e. Sistem Informasi mengenkripsi password pengguna sistem dengan baik, sehingga sistem aman dari tindakan pembajakan**.**
- f. Sistem dapat memberikan laporan yang biasanya dibutuhkan oleh sistem informasi parker.
- g. Pencatatan waktu OLAP dikategorikan menjadi sesi-sesi yaitu :
	- 1) Sesi 0 : 05:00 sampai 07:00
	- 2) Sesi 1 : 07:01 sampai 10:00
	- 3) Sesi 2 : 10:01 sampai 13:00
	- 4) Sesi 3 : 13:01 sampai 16:00
	- 5) Sesi 4 : 16:01 sampai 19:00
	- 6) Sesi 5 : 19:01 sampai 04:59

Nginap : dilihat berdasarkan perubahan tanggal masuk dan keluarnya kendaraan informasi parker.<br>
g. Pencatatan waktu OLAP dikategorikan menjadi sesi-sesi yaitu :<br>
1) Sesi 0 : 05:00 sampai 07:00<br>
2) Sesi 1 : 07:01 sampai 10:00<br>
3) Sesi 2 : 10:01 sampai 19:00<br>
4) Sesi 3 : 13:01 sampai 19:00<br>
6) Sesi 5

### **1.4.2 Hardware**

Spesifikasi perangkat keras yang dipakai :

- a. Prossesor Core 2 duo
- b. Memory RAM 2GB
- c. Memory Internal 250GB

#### **1.4.3 Software**

Spesifikasi perangkat lunak yang dipakai:

- a. OS Windows 7 Propesional 32byte
- b. Microsoft Visual Studio 2010
- c. Microsoft SQL Managemen Studio 2008
- d. .Net Framework 4
- e. Restore basis data PARKING(23100588)
- f. Skripsi(23100588).exe

### **1.5 Tujuan dan Manfaat Penelitian**

Penelitian pada kasus ini bertujuan untuk :

- a. Membangun dan menghasilkan sebuah aplikasi berbasis desktop yang dapat membantu pengelola parkir untuk memantau pengguna lahan parkir gedung AGAPE lantai B1 dan B2.
- b. Mempermudah pengguna sistem dalam melakukan pencatatan dalam lingkungan parkiran.
- c. Memberikan informasi yang akurat tentang penggunaan lahan parkir di UKDW melalui metode OLAP.
- d. Petugas dapat mengetahui kapan dan saat kondisi apa saja lahan parkir UKDW padat dan siapa saja yang menggunakannya.

#### **1.5.1 Kemampuan Pembangunan dan Penggunaan**

Berikut merupakan kemampuan yang harus dimiliki oleh pembangun sistem dan pengguna sistem :

- a. Pembagunan sistem informasi ini harus dapat menguasai bahasa pemrograman Visual Basic 2010, dan menguasai Microsoft SQL Server Managemen Studio 2008. a. Menindangan dan menghasirkan sebuai aprikasi berbasis deskudapat membantu pengelola parkir untuk memantau pengguna laha gedung AGAPE lantai B1 dan B2.<br>
b. Mempermudah pengguna sistem dalam melakukan pencatatan lingkunga
	- b. Pengguna sistem informasi ini harus dapat mengoperasikan teknologi komputer sebagaimana mestinya selain itu pengguna juga diharuskan untuk dapat menjalankan Microsoft SQL Server Managemen Studio 2008 untuk restore atau backup basis data PARKING(23100588).

#### **1.6 Metodologi Penelitian**

Dalam melakukan penelitian ini berikut adalah langkah-langkah mengerjakan penelitian :

a. Pengumpulan Data.

Tahap awal penelitian dilakukan dengan cara melakukan pengumpulan data yang meliputi:

- 1) Lembar kuisoner disebarkan dengan cara baik secara langsung maupun secara online melalui jejaring sosial kepada responden yang bertujuan untuk mengetahui identitas pemilik kendaraan yang sering parkir di gedung AGAPE dan juga untuk mengetahui kebiasaan responden saat menggunakan lahan parkir.
- 2) Mencari data tentang jadwal perkuliahan maupun aktifitas tiap responden.
- b. Studi Pustaka.

Selanjutnya dilakukan pencarían informasi dan sumber yang mendukung dalam melakukan penelitian. Peneliti melakukannya dengan cara mencari informasi dari buku, jurnal, artikel, dan website yang teruji kebenaran informasinya. Informasi yang dicari meliputi desain grafik yang baik, informasi tentang Metode OLAP dan informasi yang mendukung dalam pembangunan sistem. 1) Lenioar Kuisoliet uiseoarkain dengan cara baik sectara li<br>maupun secara online melalui jejaring sosial kepada re:<br>yang bertujuan untuk mengetahui identitas pemilik kendara<br>sering parkir di gedung AGAPE dan juga untuk me

c. Konsultasi.

Konsultasi dilakukan dengan dosen pembimbing agar dapat membantu penyelesaian masalah yang dihadapi dalam pembangunan aplikasi. Selain untuk membantu penyelesaian masalah yang dihadapi dalam membangun aplikasi, Konsultasi juga bertujuan untuk menggali dan memperoleh saran dari dosen pembimbing agar mendapatkan hasil yang lebih baik lagi dalam pembangunan sistemnya.

d. Pembangunan Sistem.

Pembangunan sistem diantaranya pengumpulan keseluruhan data dan menyaring kembali data-data yang telah diperoleh sehingga menemukan data yang dapat digunakan, selain itu pembangunan juga meliputi perancangan masukan dan keluaran sistem yang menjelaskan rancangan. Melakukan rancangan tampilan desain dari sistem yang akan dibuat. Selanjutnya mengupload data yang sudah kumpulkan ke dalam basis data, dan melakukan pengembangan sistem dengan cara membuat sebuah visualisasi grafik. Sistem dapat memantau sekaligus menganalisis keluar masuknya kendaraan dari sistem yang ada.

e. Analisis dan Pengujian Sistem.

Pengujian sistem dilakukan dengan cara melakukan uji coba hasil Aplikasi yang telah selesai dibangun. Akan dilakukan berapa kali uji coba sistem sampai sistem benar-benar sempurna dan menghasilkan data-data yang akurat dan tepat. Apabila dalam pengujian sistem didapati bahwa aplikasi masih belum sempurna atau tidak sesuai harapan dan masih terdapat beberapa bug / eror pada aplikasi, maka akan dilakuakn perbaikan lagi pada bug yang ada. Sampai aplikasi benar-benar siap untuk digunakan dalam proses parkir dalam lingkup Kampus UKDW. e. Analisis dan Pengujian Sistem.<br>
Pengujian sistem dilakukan dengan cara melakukan uji coba hasil yang telah selesai dibangun. Akan dilakukan berapa kali uji coba<br>
sampai sistem benar-benar sempurna dan menghasilkan data-

#### **BAB 5**

### **KESIMPULAN DAN SARAN**

### **5.1 Kesimpulan**

Dari hasil beberapa percobaan yang telah peneliti lakukan maka dapat diambil kesimpulan :

- a. Sistem dapat memberikan informasi tentang penggunaan lahan parkir di gedung AGAPE lantai B1 dan B2 dalam bentuk visualisasi grafik.
- b. Metode OLAP yang diterapkan dapat memeberikan informasi mengenai keterkaitan antara waktu parkir *member* dengan waktu kerja atau kelas yang diambil.
- c. Hasil análisis sistem dapat digunakan sebagai masukan bagi universitas untuk mengambil kebijakan.
- d. Sistem dapat membantu pekerjaan petugas parkir dalam melakukan pencatatan kendaraan setiap harinya.
- e. Sistem dapat membedakan kendaraan milik mahasiswa, dosen, karyawan, maupun tamu.saat kendaraan meninggalkan lahan parkir.

# **5.2 Saran**

Dalam penerapan sistem informasi parkir yang baru pada Universitas Kristen Duta Wacana, sebaiknya pada pencatatan kendaraan baik di portal masuk maupun di portal keluar dilakukan pengembangan lagi dengan cara menambahkan teknologi RFID. Penambahan teknologi ini diperlukan agar pendataan kendaraan menjadi lebih cepat, sehingga dapat meminimalisir kemungkinan terjadinya antrian pada portal masuk atau portal keluar. gedung AGAPE lantai B1 dan B2 dalam bentuk visualisasi grafik.<br>
b. Metode OLAP yang diterapkan dapat memeberikan informasi m<br>
keterkaitan antara waktu parkir *member* dengan waktu kerja at<br>
yang diambil.<br>
c. Hasil análisis

# **DAFTAR PUSTAKA**

- Anja Bog. (2014). *Benchmarking Transaction and Analytichal Processing System.* New York: Springer.
- Edy Winarno.ST, M.Eng, Ali Zaky, SmitDave Comunity. (2010). *Dasar-Dasar Pemprograman Dengan Visual Basic.* Jakarta: PT. Elex Media Komputindo.
- Febrianto Kurniawan, Eru Puspita ST,M.Kom. (2013). Sistem Informasi Pelayanan Parkir Yang Dilengkapi Dengan Kamera. *Jurnal987*.
- Galery Pustaka. (2013, Mei 7). Retrieved from Pengertian, Cara dan Jenis Parkir: http://www.galeripustaka.com/2013/05/pengertian-cara-dan-jenis-parkir.html
- I Dewa Made Adi Baskara Joni, Muhamad Narudin. (2013). Penerapan OLAP Untuk Monitoring Kinerja Perusahaan. *Seminar Nasional Sistem Informasi Indonesia*, 1-6.
- Jorge Loureito, Orlando Belo. (2010). *Intelligent Data Engineering.* UK: Springer.
- Lyta Alvriany Ndoloe. (2012). Rancang Bangun Sistem Informasi Lulusan Dengan Metode Online Analitycal Processing (OLAP) Pada Pliteknik Negeri Kupang. *Tesis S2*, 1-28.
- PTKPT. (2014, Juni 22). *Tanda Nomor Kendaraan Bermotor*. Retrieved from Karir UNS: karir-uns-l8.ptkpt: http://karir-uns-l8.ptkpt.net/\_b.php?\_b=infop2k&id=29944
- Reddy, G.S, Srinivasu, Rao, M.P.C, Rikula, S.R. (2010). International Data Mining. OLAP and OLTP Technologies are Essential Elements to Support Decision Making Process in Industries. *Journal on Computer Science and Engineering.Data Warehousing.* . Pustaka. (2013, Mei 7). Retrieved from Pengertian, Cara dan Jenis Parkir:<br>http://www.galeripustaka.com/2013/05/pengertian-cara-dan-jenis-parkir.htm<br>http://www.galeripustaka.com/2013/05/pengertian-cara-dan-jenis-parkir.htm<br>
- Sulianta, Feri. (2011). *OLAP Excel Cara Hebat Excel Mengelola Data.* Jakarta: PT Elex Media Komputindo.
- Wahana Komputer. (2010). *SQL Server 2008 Express.* Yogyakarta: ANDI OFFSET.
- Yoseft Chris Bagiyarsa, Sri Huning, Dwi Retno Ningsih. (2012). Sistem Informasi Area Parkir di Universitas Sahid Surakarta. *Journal Publikasi*.